# **Oracle® Retail Warehouse Management System**

Release Notes

Release 15.0

#### **E69066-01**

December 2015

This document highlights the major changes for Release 15.0 of Oracle Retail Warehouse Management System (RWMS).

# **Overview**

Oracle Retail Warehouse Management System (RWMS) is an N-tier warehouse management system with a flexible and robust technical architecture. It has thin client support for industry standard browsers and can be accessed through the internet. RWMS supports both Radio Frequency (RF) terminals and GUI clients.

RWMS mainly helps to control the movement of products within a warehouse and complete the different value added services. It ensures that resources such as people, equipment, space, and so on are utilized efficiently in the distribution process.

## **Hardware and Software Requirements**

See the *Oracle Retail Warehouse Management System Installation Guide*, Release 15.0, for information about the following:

- Hardware and software requirements
- Oracle Retail application software compatibility information

## **Functional Enhancements**

RWMS 15.0 includes the following functional enhancements.

### **Labor Management Dashboard**

A responsive new Labor Management dashboard allows warehouse managers and supervisors to monitor productivity levels in their facility. Actual work performance is compared against established labor standards so areas of high and low productivity are easily identified. Performance can be viewed by activity type, labor code, shift, or by user. Filtering capabilities facilitate a targeted focus and configurable display settings allow users to arrange data and choose between graphic and tabular formats. Dashboard data can also be exported into a Microsoft Excel workbook.

For more information, see the *Oracle Retail Warehouse Management System User Interface (UI) User Guide*.

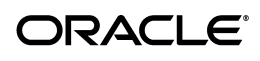

#### **Labor Standard Preview**

Many retail facilities want to communicate to their workers the amount of time expected to perform a task at the time it is assigned. In order to display this information prior to starting an assignment, a new labor standard prediction engine was added.

At the time a worker begins an assignment, the labor standard is displayed in minute/second format in the top window title bar of the radio frequency device's window. This allows users to see the projected time without having to clear any kind of pop-up message. Displaying this information can be turned on/off at the activity level.

The calculation of the labor standard takes into consideration all aspects of the assignment, including all warehouse locations involved, the distance between each location, the expected travel speed based on the equipment being used, and all setup involved in the labor standard itself such as element times, factors, conditions, and allowances.

For more information, see the *Oracle Retail Warehouse Management System Radio Frequency User Guide*.

### **Appointment Calendar View**

A new Appointment Calendar view has been added to provide for a more robust and efficient delivery scheduling process. It includes an *All Doors* view to show all existing appointments for all doors for a date in graphical, horizontal bar Gantt chart format, color coded by appointment status. By pointing to any appointment, a pop-up window will display corresponding details such as vendor, carrier, start and end times, duration, appointment type, and expected number of pallets and cases.

An individual door display is also available on the calendar which can show all appointments for a single door in day, week, month, and list views. This provides the ability to view usage of a door over a longer period of time.

The *All Doors* view can be used to search for available time slots prior to creating a new appointment. By estimating either the number of cases or pallets on the delivery, or the amount of time needed, the calendar will highlight all open door/time slots in which that appointment can fit.

In addition to streamlining the appointment setup process, the calendar will serve as a monitoring tool for managers and supervisors. This ensures that inbound activity is properly spread among the facility's dock door capacity.

For more information, see the *Oracle Retail Warehouse Management System UI User Guide*.

## **Technical Enhancements**

The following technology has been upgraded for RWMS 15.0:

ADF 12.1.3 update for the Enhanced Navigation Server

For more information, see the *Oracle Retail Warehouse Management System Installation Guide*.

#### **Mobile Dashboards**

Tablet-optimized versions of the following user workflows allow warehouse personnel, especially supervisors, the convenience and flexibility of monitoring warehouse operations without being tethered to a desktop computer:

- Activity Monitoring Dashboard
- Labor Management Dashboard
- Appointment Calendar

For more information, see the *Oracle Retail Warehouse Management System UI User Guide*.

#### **Mobile Requirements**

The tablet-optimized content in RWMS 15.0 is supported on iPads running iOS 8.x. See the *Oracle Retail Warehouse Management System Installation Guide* for more information on supported mobile platforms.

### **Known Issues**

The following table contains known issues for the current release.

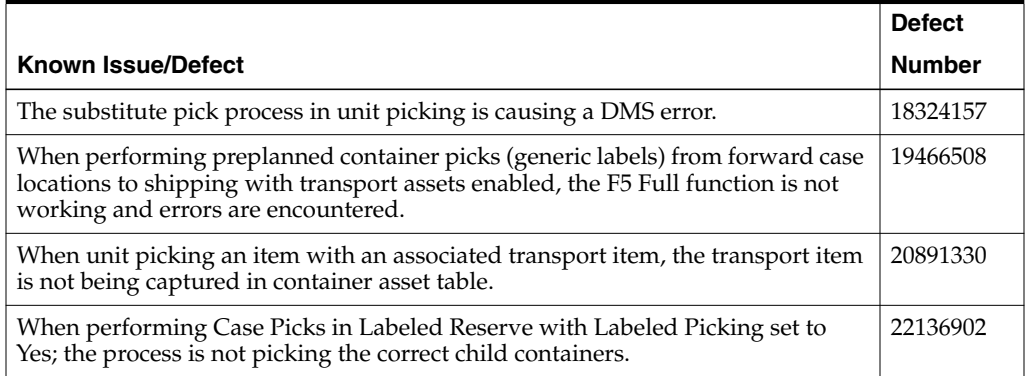

# **Related Documentation**

For more information, see the following document in the Oracle Retail Warehouse Management System 15.0 documentation set:

- *Oracle Retail Warehouse Management System Data Model*
- *Oracle Retail Warehouse Management System Implementation Guide*
- *Oracle Retail Warehouse Management System Installation Guide*
- *Oracle Retail Warehouse Management System Operations Guide*
- *Oracle Retail Warehouse Management System Radio Frequency User Guide*
- *Oracle Retail Warehouse Management System Security Guide*
- *Oracle Retail Warehouse Management System UI User Guide*

# **Supplemental Documentation**

The following documentation is available through My Oracle Support at the following URL:

https://support.oracle.com

#### **Enterprise Integration Guide (located in the Oracle Retail Integration Suite library on the Oracle Technology Network)**

The Enterprise Integration Guide is an HTML document that summarizes Oracle Retail integration. This version of the Integration Guide is concerned with the two integration styles that implement messaging patterns: Asynchronous JMS Pub/Sub Fire-and-Forget and Web Service Request Response. The Enterprise Integration Guide addresses the Oracle Retail Integration Bus (RIB), a fully distributed integration infrastructure that uses Message Oriented Middleware (MOM) to integrate applications, and the Oracle Retail Service Backbone (RSB), a productization of a set of Web Services, ESBs and Security tools that standardize the deployment and run time of Web Service flows within Oracle Retail Suite of applications.

# **Supplemental Training on My Oracle Support**

The following document is available on the My Oracle Support Web site. Access My Oracle Support at the following URL:

https://support.oracle.com

#### **Transfer of Information (TOI) Material (ID 732026.1)**

Online training is available to Oracle supported customers at product release. These online courses provide release-specific product knowledge that enables your functional and technical teams to plan, implement and/or upgrade and support Oracle Retail applications effectively and efficiently.

## **Documentation Accessibility**

For information about Oracle's commitment to accessibility, visit the Oracle Accessibility Program website at http://www.oracle.com/pls/topic/lookup?ctx=acc&id=docacc.

#### **Access to Oracle Support**

Oracle customers that have purchased support have access to electronic support through My Oracle Support. For information, visit

http://www.oracle.com/pls/topic/lookup?ctx=acc&id=info or visit http://www.oracle.com/pls/topic/lookup?ctx=acc&id=trs if you are hearing impaired.

Oracle® Retail Warehouse Management System Release Notes, 15.0 E69066-01

Copyright © 2015, Oracle and/or its affiliates. All rights reserved.

This software and related documentation are provided under a license agreement containing restrictions on use and disclosure and are protected by intellectual property laws. Except as expressly permitted in your license agreement or allowed by law, you may not use, copy, reproduce, translate, broadcast, modify, license, transmit, distribute, exhibit, perform, publish, or display any part, in any form, or by any means. Reverse engineering,<br>disassembly, or decompilation of this software, unless required by law fo

The information contained herein is subject to change without notice and is not warranted to be error-free. If you find any errors, please report them to us in writing.

If this is software or related documentation that is delivered to the U.S. Government or anyone licensing it on behalf of the U.S. Government, then the following notice is applicable:

U.S. GOVERNMENT END USERS: Oracle programs, including any operating system, integrated software, any programs installed on the hardware, and/or documentation, delivered to U.S. Government end users are "commercial computer software" pursuant to the applicable Federal Acquisition Regulation and agency-specific supplemental regulations. As such, use, duplication, disclosure, modification, and adaptation of the programs, including any operating system, integrated software, any programs installed on the hardware, and/or documentation, shall be subject to license<br>terms and license restrictions applicable to the programs. No other rights are

This software or hardware is developed for general use in a variety of information management applications. It is not developed or intended for use in any inherently dangerous applications, including applications that may create a risk of personal injury. If you use this software or hardware in<br>dangerous applications, then you shall be responsible to take all appropri use. Oracle Corporation and its affiliates disclaim any liability for any damages caused by use of this software or hardware in dangerous applications.

Oracle and Java are registered trademarks of Oracle and/or its affiliates. Other names may be trademarks of their respective owners.

Intel and Intel Xeon are trademarks or registered trademarks of Intel Corporation. All SPARC trademarks are used under license and are trademarks or registered trademarks of SPARC International, Inc. AMD, Opteron, the AMD logo, and the AMD Opteron logo are trademarks or registered trademarks of Advanced Micro Devices. UNIX is a registered trademark of The Open Group.

This software or hardware and documentation may provide access to or information about content, products, and services from third parties. Oracle<br>Corporation and its affiliates are not responsible for and expressly disclai and services unless otherwise set forth in an applicable agreement between you and Oracle. Oracle Corporation and its affiliates will not be responsible for any loss, costs, or damages incurred due to your access to or use of third-party content, products, or services, except as set forth in an applicable agreement between you and Oracle.

#### **Value-Added Reseller (VAR) Language**

#### **Oracle Retail VAR Applications**

The following restrictions and provisions only apply to the programs referred to in this section and licensed to you. You acknowledge that the programs may contain third party software (VAR applications) licensed to Oracle. Depending upon your product and its version number, the VAR applications may include:

(i) the **MicroStrategy** Components developed and licensed by MicroStrategy Services Corporation (MicroStrategy) of McLean, Virginia to Oracle and imbedded in the MicroStrategy for Oracle Retail Data Warehouse and MicroStrategy for Oracle Retail Planning & Optimization applications. (ii) the **Wavelink** component developed and licensed by Wavelink Corporation (Wavelink) of Kirkland, Washington, to Oracle and imbedded in

Oracle Retail Mobile Store Inventory Management.

(iii) the software component known as **Access Via™** licensed by Access Via of Seattle, Washington, and imbedded in Oracle Retail Signs and Oracle Retail Labels and Tags.

(iv) the software component known as **Adobe Flex™** licensed by Adobe Systems Incorporated of San Jose, California, and imbedded in Oracle Retail Promotion Planning & Optimization application.

You acknowledge and confirm that Oracle grants you use of only the object code of the VAR Applications. Oracle will not deliver source code to the VAR Applications to you. Notwithstanding any other term or condition of the agreement and this ordering document, you shall not cause or permit alteration of any VAR Applications. For purposes of this section, "alteration" refers to all alterations, translations, upgrades, enhancements, customizations or modifications of all or any portion of the VAR Applications including all reconfigurations, reassembly or reverse assembly,<br>re-engineering or reverse engineering and recompilations or reverse compilations You acknowledge that it shall be a breach of the agreement to utilize the relationship, and/or confidential information of the VAR Applications for purposes of competitive discovery.

The VAR Applications contain trade secrets of Oracle and Oracle's licensors and Customer shall not attempt, cause, or permit the alteration, decompilation, reverse engineering, disassembly or other reduction of the VAR Applications to a human perceivable form. Oracle reserves the right<br>to replace, with functional equivalent software, any of the VAR Applications